**rxobj\_database**

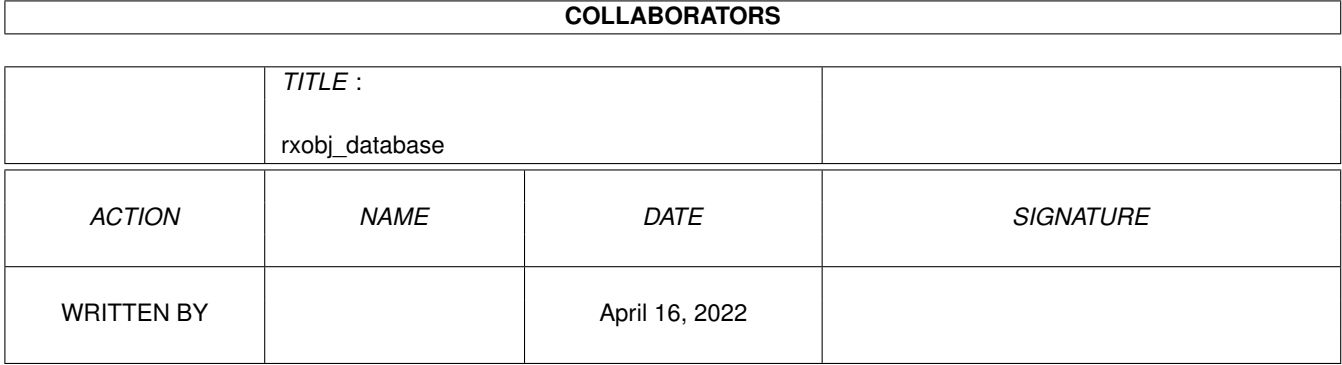

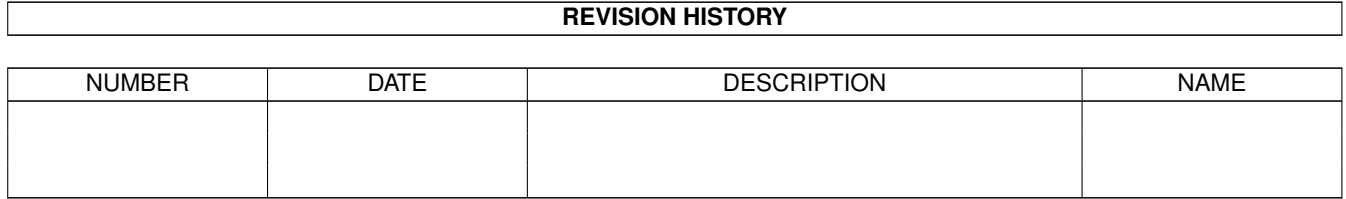

# **Contents**

#### 1 rxobj\_database [1](#page-3-0)

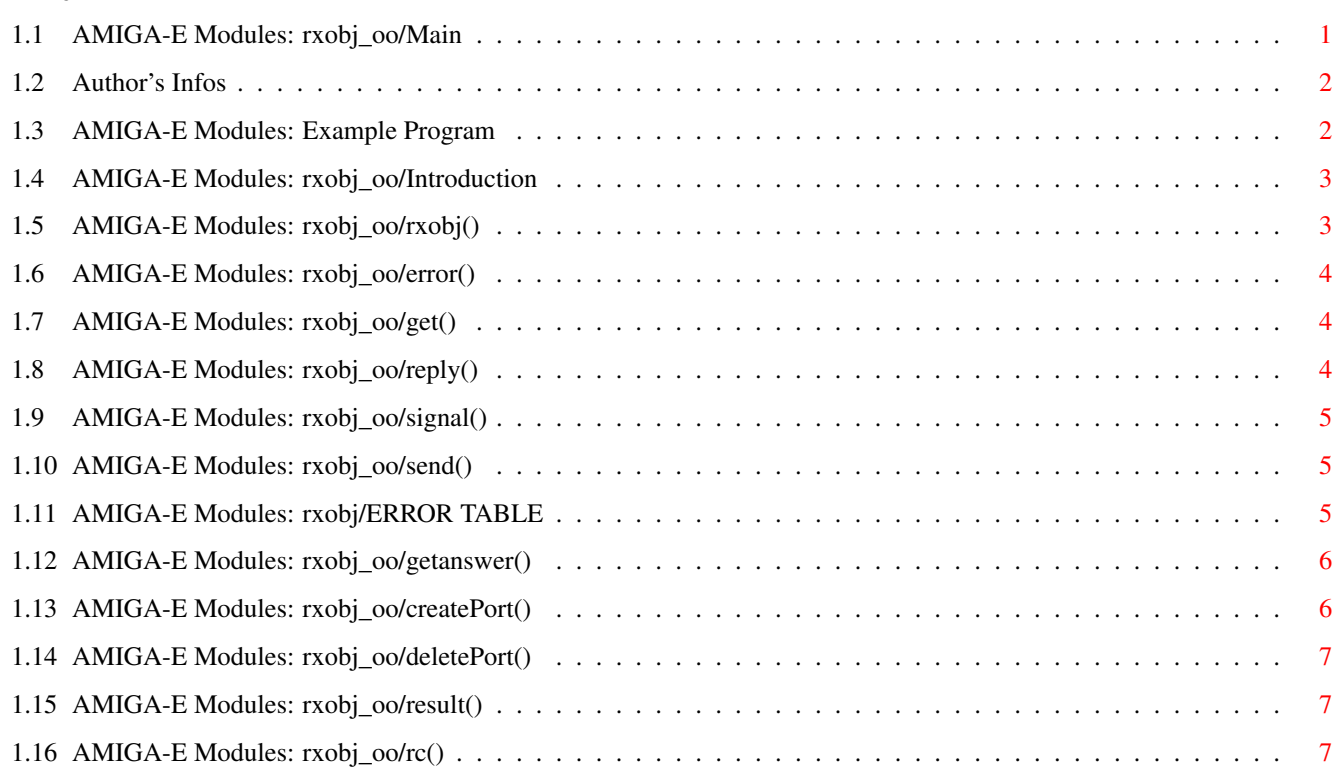

# <span id="page-3-0"></span>**Chapter 1**

# **rxobj\_database**

# <span id="page-3-1"></span>**1.1 AMIGA-E Modules: rxobj\_oo/Main**

\*\* RXOBJ\_OO - Written By Fabio Rotondo \*\*

\*\* DOCUMENTATION GUIDE \*\*

---------------------------------------------------------------------------

Introduction

Author's Infos

Example Program

COMMANDS BRIEF DESCRIPTION

rxobj(portname) Initializes the object

createPort(pname, pri) Creates a Message Port

deletePort(port) Deletes a Message Port

error() Gets the last error

get(parseproc) Gets the next incoming ARexx Message

getanswer() Waits for replies by another Rexx Host

 $rc()$ Returns the last RC got

reply(rxmsg, rc=0, res=NIL) Reply to an ARexx Message

result() Return the last RESULT string got send(hname, comm, unkmsg, flags) Sends a message to an ARexx Host signal() Returns the SigBit

ERROR TABLE ERROR TABLE DESCRIPTION

### <span id="page-4-0"></span>**1.2 Author's Infos**

My name is Fabio Rotondo. I am a free-lance Amiga programmer and I would like to get in touch with anyone who writes code for the Amiga. I write in AmigaE, BlitzII, C and a bunch of other languages. Please, feel free to contact me for any suggestions/questions. My address is: Fabio Rotondo C.so Vercelli 9 28100 Novara ITALY Tel. (ITA) - (0)321 - 459676 e-mail: fsoft@intercom.it WWW: http://www.intercom.it/homepages/utenti/fsoft/index.html

Thanks!

#### <span id="page-4-1"></span>**1.3 AMIGA-E Modules: Example Program**

```
MODULE 'Fabio/rxobj oo' -> The MAGIC module should be in: EMODULES:Fabio dir
DEF quit = FALSE
PROC main()
 DEF rx:PTR TO rxobj -> Our ARexx object
 DEF rxsig
 DEF sig
 NEW rx.rxobj('FabioSoft') -> Here we init the obj with a Portname
 WriteF('Host: "FabioSoft" Alive AND Kicking!\n')
 WriteF('Send a QUIT message TO the port!\n')
 rxsig:=rx.signal() -> This is our port SigBit
 REPEAT
```

```
sig:=Wait(rxsig) -> Waiting for Arexx commands
   rx.get({parse}) -> If any, parse them
 UNTIL quit=TRUE
 WriteF('This is the end...\n\timesn')
 END rx
ENDPROC
PROC parse(t)
 WriteF('Parsing:\s\n', t) -> Variable t is a string...
 IF StrCmp(t, 'QUIT')
   quit:= TRUE
 ENDIF
ENDPROC TRUE, 0,NIL
```
#### <span id="page-5-0"></span>**1.4 AMIGA-E Modules: rxobj\_oo/Introduction**

RXOBJ 00 - Introduction

rxobj\_oo is a little AmigaE "class" which helps the programmer to handle ARexx Ports. With this little module, you can easyly add an ARexx port to your programs and use it without worrying about what there is "inside".

The rxobj\_oo.m file should be placed inside a new dir you created called \*\* EMODULES:Fabio \*\* this will allows future compatibility with my new modules and also will save you from "losting" my module inside the mess of all the others... like I did so many times before creating this holy directory!!!

The use is quite simple. Just DEFine a PTR TO rxobj at the beginning of your program and initialize it with a NEW objname.rxobj(portname). All the rest is funny! Look at the Example Program

for having

an idea.

rxobj\_oo has been developed and is (C)Copyright by Fabio Rotondo.

SEE ALSO:

Author's Infos

# <span id="page-5-1"></span>**1.5 AMIGA-E Modules: rxobj\_oo/rxobj()**

NAME: rxobj(portname:PTR TO CHAR)

DESCRIPTION: This command initializes an rxobj and opens the Message Port portname.

INPUT: portname - Name of the MsgPort.

RESULTS: NONE.

```
SEE ALSO:
          error()
```
#### <span id="page-6-0"></span>**1.6 AMIGA-E Modules: rxobj\_oo/error()**

```
NAME: err := error()
```
DESCRIPTION: returns the last generated error.

INPUT: NONE.

RESULTS: err - a LONG containing the last error.

SEE ALSO:

ERROR TABLE

#### <span id="page-6-1"></span>**1.7 AMIGA-E Modules: rxobj\_oo/get()**

NAME: get(parseproc)

DESCRIPTION: gets the next ARexx message waiting and calls the parsing PROC to handle it. INPUT: parseproc - This is the address of the parsing PROC. The parsing proc MUST do these things: \* get a PTR TO CHAR as an argument. \* return three values in this order: isrxmessage (TRUE/FALSE - TRUE = recognised rexx command) rc = return code  $result = result$  string NOTE: The get() command automagically calls the reply() method... RESULTS: NONE. SEE ALSO: reply()

# <span id="page-6-2"></span>**1.8 AMIGA-E Modules: rxobj\_oo/reply()**

NAME: reply(rexxmsg:PTR TO rexxmsg, rc, resultstr) DESCRIPTION: reply to an ARexx Message, setting RC and RESULT string. INPUT: rexxmsg - PTR TO rexxmsg, it is the message we want to reply() to. rc - RC of the ARexx Function. resultstr - RESULT ARexx String. RESULTS: NONE. SEE ALSO: get()

# <span id="page-7-0"></span>**1.9 AMIGA-E Modules: rxobj\_oo/signal()**

NAME: signal()

DESCRIPTION: returns the value of the sigbit mask of rxobj.

INPUT: NONE.

RESULTS: a LONG value containing the sigbit.

SEE ALSO:

rxobj()

#### <span id="page-7-1"></span>**1.10 AMIGA-E Modules: rxobj\_oo/send()**

\*\*\* NOTE: THIS COMMAND IS STILL EXPERIMENTAL !!! \*\*\* NAME: send(hostname, command, unknownmsg, flags) DESCRIPTION: sends a message to an ARexx Host. INPUT: hostname - name of the ARexx Port of the Host. command - command to send to the ARexx Host. unknownmsg - original msgpointer (usually NIL)  $flags$  - usually  $0$ RESULTS: returns a rexxmsg for a succeded operation, 0 if it will fail. SEE ALSO:

#### <span id="page-7-2"></span>**1.11 AMIGA-E Modules: rxobj/ERROR TABLE**

\*\* NOTE: These error may "grow" in future!!!

VALUE NAME MEANING ---------------------------------------- 1 DOUBLE\_PORT The programmer tried to open a MsgPort twice with the same Name. 2 SIGNAL\_ALLOCATION The rxobj failed creating the SigBit.

well, at the moment these are the only two errors the module can handle with. In future, I'll promise you more and more accurate checks.

#### <span id="page-8-0"></span>**1.12 AMIGA-E Modules: rxobj\_oo/getanswer()**

NAME: getanswer()

DESCRIPTION: This command waits for an asnwer by another Rexx Host. This is usefull if you want to get the RC or Result String from an Host where you have just sent a message.

INPUT: NONE.

RESULTS: NONE.

NOTE: This command is DANGEROUS: you will lost any command sent to your Host by other sites.

SEE ALSO:

result()

 $rc()$ 

# <span id="page-8-1"></span>**1.13 AMIGA-E Modules: rxobj\_oo/createPort()**

NAME: createPort(portname, priority)

DESCRIPTION: This command creates a Message Port. It is used by rxobj() itself, but it may turn to be usefull also for other purposes.

INPUT: portname - Name of the port, if it is NIL, the port will be PRIVATE.

priority - Public Port Priority.

RESULTS: NONE.

NOTE: Trying to create an EXISTING public Message Port will not get to any error() message.

SEE ALSO: deletePort

# <span id="page-9-0"></span>**1.14 AMIGA-E Modules: rxobj\_oo/deletePort()**

NAME: deletePort(port:PTR TO mp)

DESCRIPTION: This command deletes a Message Port. It is used by rxobj() itself, but it may turn to be usefull also for other purposes.

INPUT: port - PTR TO a message port structure.

RESULTS: NONE.

NOTE: Trying to delete a unexistsing Message Port will not get to any error() message.

SEE ALSO:

createPort

# <span id="page-9-1"></span>**1.15 AMIGA-E Modules: rxobj\_oo/result()**

NAME: result()

DESCRIPTION: This command will return the last result obtained by a getanswer() or get() method.

INPUT: NONE.

RESULTS: a PTR TO CHAR containing the result string.

SEE ALSO:

 $rc()$ 

get()

getanswer()

#### <span id="page-9-2"></span>**1.16 AMIGA-E Modules: rxobj\_oo/rc()**

NAME: rc() DESCRIPTION: This command will return the last rc code obtained by a getanswer() or get() method. INPUT: NONE.

RESULTS: a LONG containing the rc code.

```
SEE ALSO:
         result()
         get()
         getanswer()
```